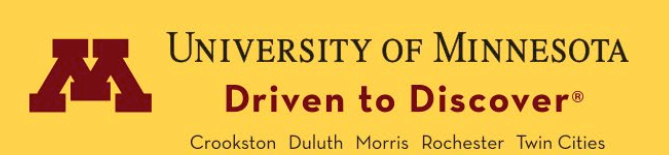

# Regents Tuition Benefit Program Request

## Employee Information

Note: This form must be received and processed by the first day of the term. Late submissions are not guaranteed to be covered under the Program.

If you are not admitted to a University of Minnesota degree program and plan to register for classes, all remaining charges not covered by the Regents Tuition Benefit Program must be paid by the billing due date or registration will be canceled.

For eligibility and approval requirements refer to th[e Regents](https://policy.umn.edu/hr/regentsscholarship) Tuition Benefit Program

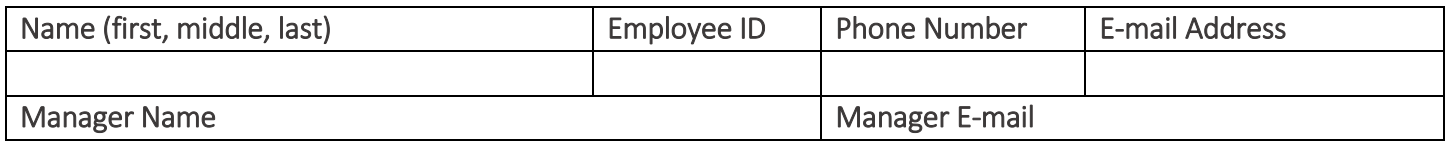

### Employee Eligibility Questions

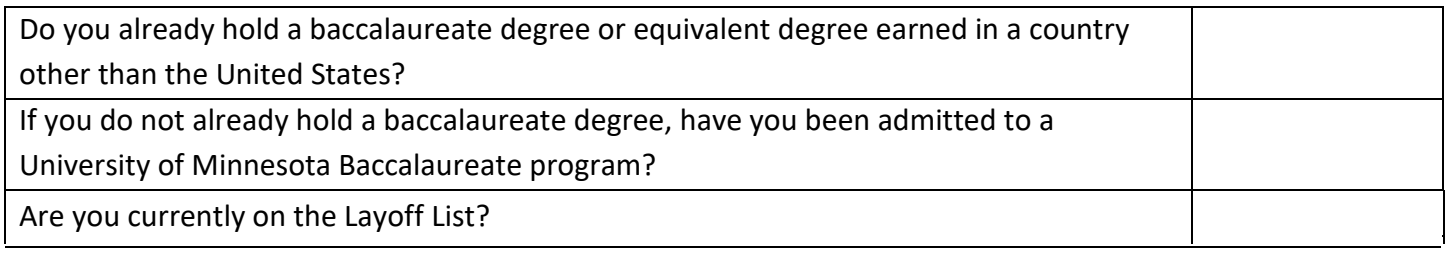

Note: If you are on the Layoff List, please know that you are limited to taking two classes per term.

### Course Information

Select the term and year the course(s) will be taken Term: Term: Year:

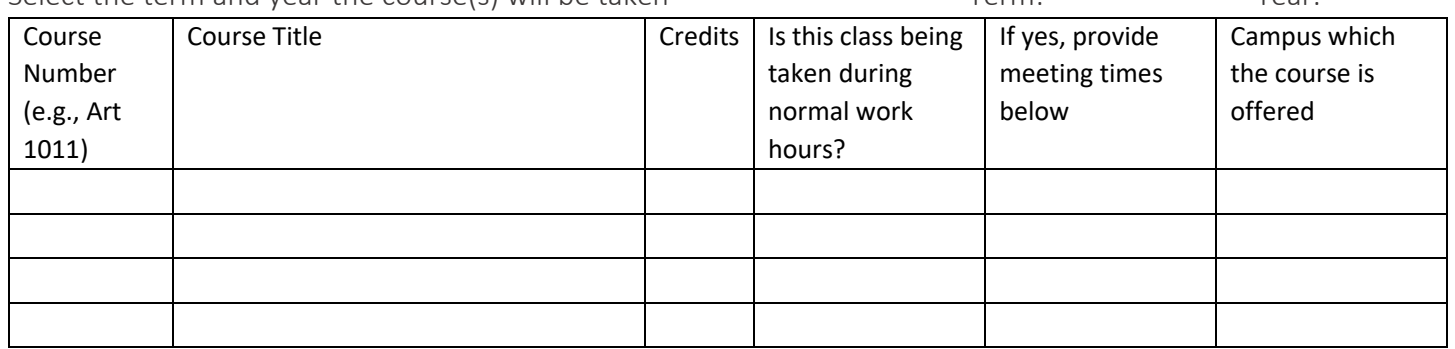

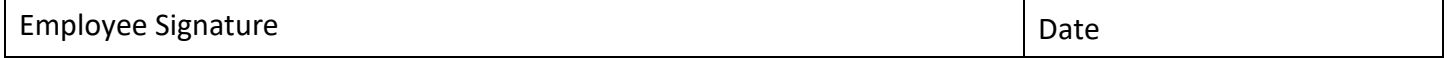

Note: The remainder of this form is for routing and approval purposes. No further employee action needed.

#### OHR Contact Center Approval – For all requests

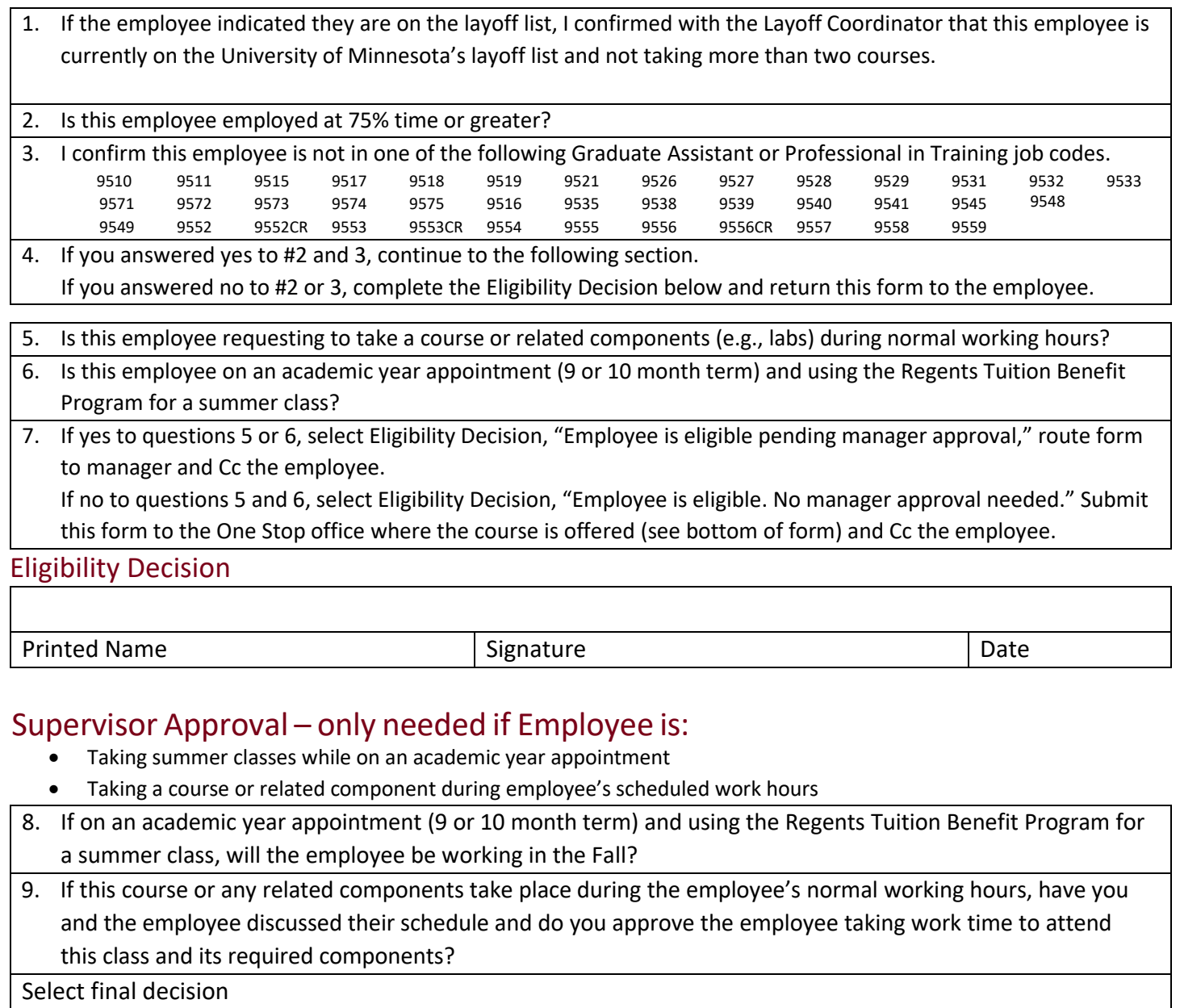

#### Supervisor Approval – only needed if Employee is:

- Taking summer classes while on an academic year appointment
- Taking a course or related component during employee's scheduled work hours
- 8. If on an academic year appointment (9 or 10 month term) and using the Regents Tuition Benefit Program for a summer class, will the employee be working in the Fall? Select N/A, Yes, or No
- 9. If this course or any related components take place during the employee's normal working hours, have you and the employee discussed their schedule and do you approve the employee taking work time to attend this class and its required components? Select N/A, Yes, or No

Select final decision

Approved – select if you answered n/a or yes to both #8 and 9

Not Approved – select if you answered no to #8 or 9

- If approved, sign and submit this form to the One Stop office where the course is offered (see bottom of form) and Cc the employee
- If not approved, refrain from signing the document and return form to the employee. Indicate below your rationale if not able to accommodate course participation during working hours.

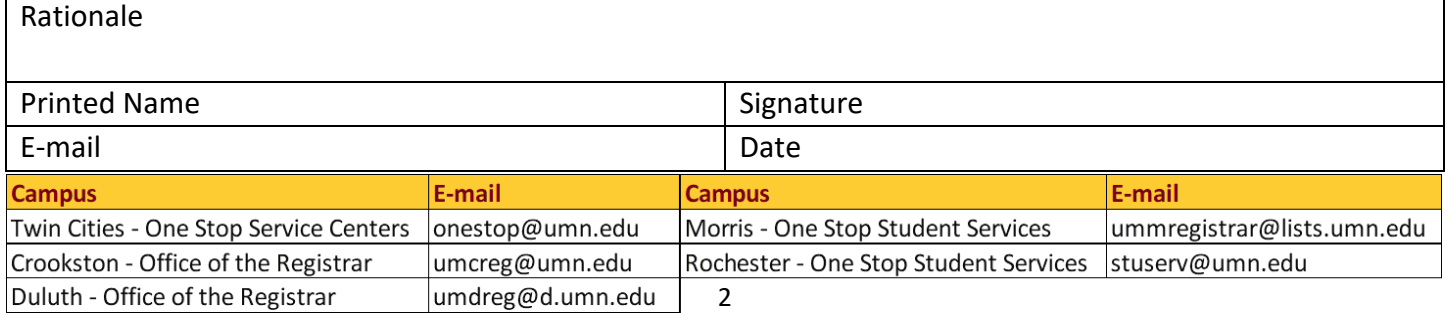